## License Statistics v6.9.1 Release Notes

License Statistics version 6.9.1 includes the fixes detailed below. Most of these improvements were made in response to customer feedback. For more information on how we incorporate customer feedback into our development process, see Customer-driven development.

For information about activating your License Statistics license, see Activating a License Statistics license on Windows or Activating a License Statistics license online.

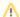

In addition to learning about the changes in this release, we highly recommend reviewing the License Statistics v6.0 Release Notes, License Statistics v5.15 Release Notes and License Statistics v5.14 Release Notes if you are upgrading from an older version.

## **Fixes**

License Statistics v6.9.1 includes the following fixes.

| Issue #       | Description                                                                                               |
|---------------|----------------------------------------------------------------------------------------------------|
| LICSTAT-18384 | Fixed an issue with blank License Server Visibility page.                                                 |
| LICSTAT-18383 | Fixed an issue with error when deleting a feature.                                                        |
| LICSTAT-18377 | Fixed an issue with failure while querying Autodesk Cloud.                                                |
| LICSTAT-18373 | Fixed an issue with page failing to load for non-administrator users.                                     |
| LICSTAT-18368 | Fixed an issue with returning incorrect message after entering invalid date format.                       |
| LICSTAT-18367 | Fixed an issue with incorrect font used for charts that were exported to PNG.                             |
| LICSTAT-18366 | Fixed an issue with error that occurred when inserting data: Duplicate entry for key 'FeatureNameUnique'. |
| LICSTAT-18349 | Fixed an issue with inability to edit license server.                                                     |
| LICSTAT-18342 | Fixed tooltip that stated incorrect format for specifying a time field.                                   |
| LICSTAT-18335 | Fixed an issue with missing font for Edge browser.                                                        |
| LICSTAT-18282 | Fixed an issue with unstable Autodesk monitoring.                                                         |
| LICSTAT-18168 | Fixed an issue with parsing fragmented lines for Dassault.                                                |